## **SPECTRA INDUSTRIE-PC SYSTEME**

**GEBRAUCHSANLEITUNG**

**VERSION 1.4 – SEPTEMBER 2020**

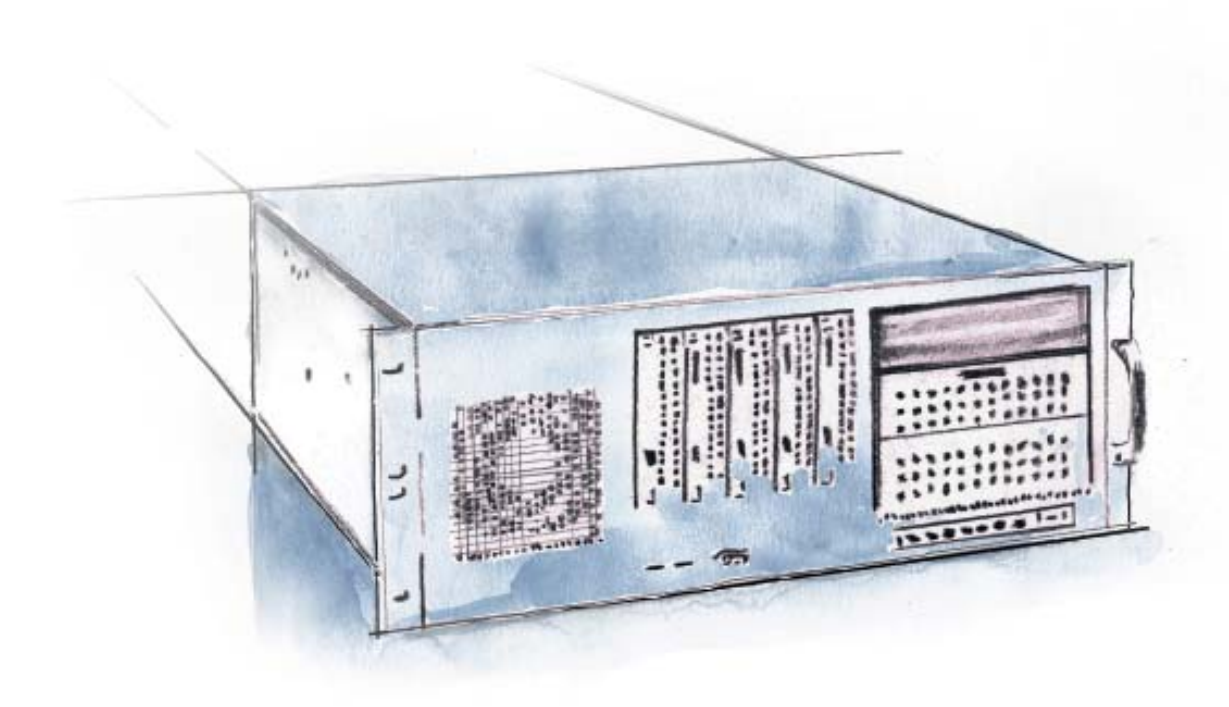

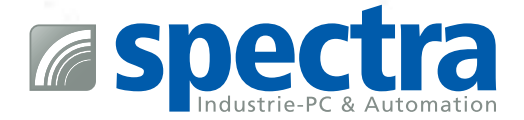

## **VIELEN DANK FÜR DEN KAUF DIESES SPECTRA INDUSTRIE-PC**

Durch den Kauf dieses Industrie-PC Systems haben Sie sich für ein robustes, auf die industriellen Bedürfnisse abgestimmtes Gerät entschieden.

## **WIR ÜBER UNS**

Spectra GmbH & Co. KG wurde 1982 gegründet und hat sich zu einem namhaften Lieferanten von Produkten rund um industrielle und industrienahe Computeranwendungen in Deutschland entwickelt. Die Aktivitäten von Spectra umfassen den Handel mit Komponenten für die Mess- und Automatisierungstechnik, industrielle Netzwerktechnik sowie die Entwicklung und Herstellung industrieller PC-Systeme.

### **PUBLISHER**

Spectra GmbH & Co. KG Mahdenstr. 3 D-72768 Reutlingen Telefon +49 (0)7121 1432 - 10 Telefax +49 (0)7121 1432 - 190 E-Mail spectra@spectra.de Internet www.spectra.de

Dieses Dokument ist urheberrechtlich geschützt. Kopieren, vervielfältigen, übersetzen - auch auszugsweise - ist nicht gestattet. Die Spectra GmbH & Co. KG übernimmt keine Haftung für Druckfehler und Ungenauigkeiten im vorliegenden Dokument.

Ausgabe: 1.4 Ausgabedatum: 30.09.2020 Bestellnummer: 153355

## **INHALTSVERZEICHNIS**

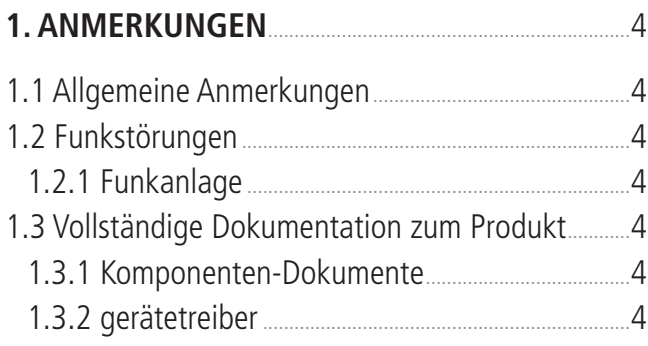

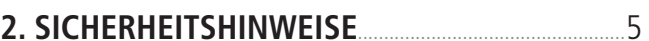

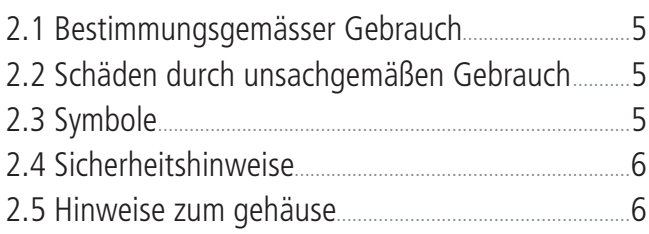

#### 

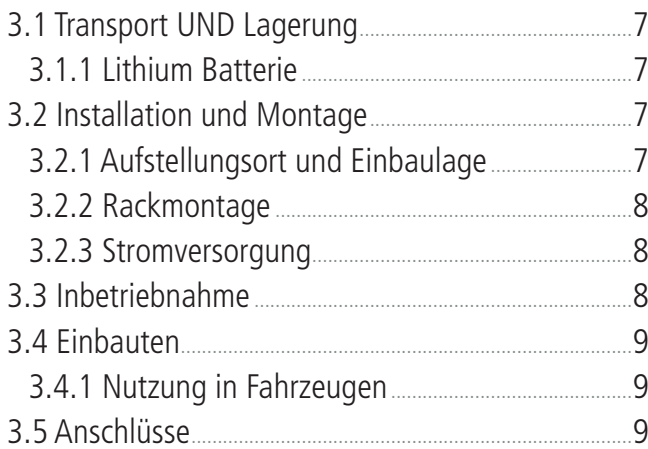

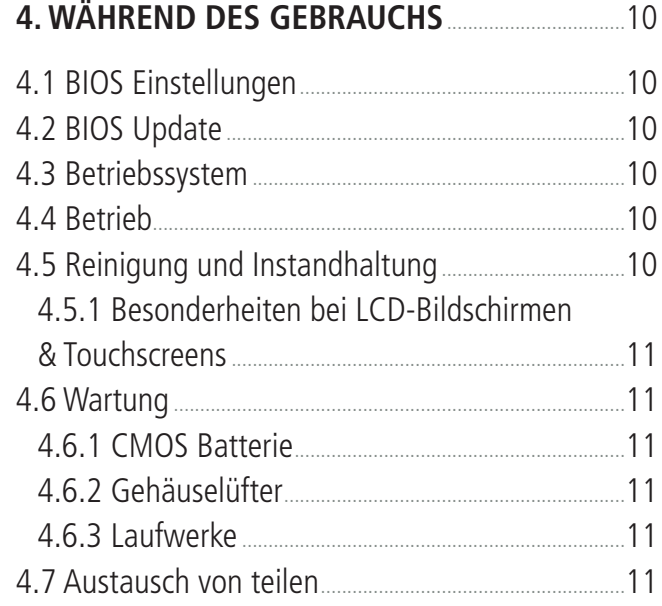

#### **5. NACH DEM GEBRAUCH 2221 223 AVENUE DEM GEBRAUCH 223**

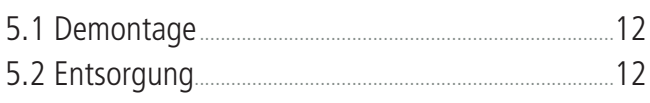

#### 6. GEWÄHRLEISTUNGSBEDINGUNGEN ............ 13

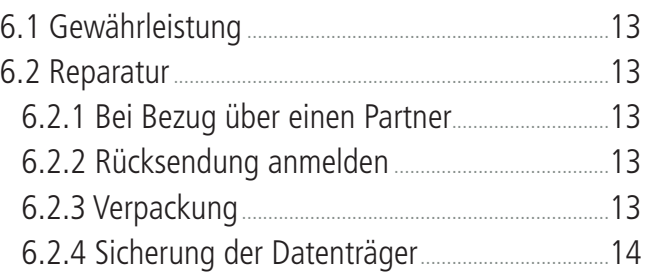

## **1. ANMERKUNGEN**

#### **1.1 ALLGEMEINE ANMERKUNGEN**

Die Gebrauchsanleitung dient dem sicheren Umgang mit dem vorliegenden Produkt. Sie muss den Personen, die mit der Installation, Inbetriebnahme, Wartung und Entsorgung beauftragt sind, zur Verfügung gestellt werden. Eine unsachgemäße Nutzung des Produktes kann zu Schäden und Verletzungen führen, wofür weder von Seiten des Herstellers, noch vom Distributor oder Händler gehaftet wird. Die Gebrauchsanleitung soll vor allen betreffenden Arbeiten gelesen und verstanden werden. Die Sicherheits- und Anwendungshinweise sind zu beachten. Bei Unsicherheiten wenden Sie sich bitte an unseren Support.

Dieses Gerät entspricht der aktuellen CE-Richtlinie. Die entsprechende Konformitätserklärung kann über spectra@spectra.de angefordert werden.

#### **1.2 FUNKSTÖRUNGEN**

Dieses Produkt ist, falls in den technischen Daten nicht abweichend definiert, als "Class A" ITE (Information Technology Equipment) klassifiziert.

Es kann im Wohnbereich Funkstörungen verursachen. In diesem Fall kann vom Betreiber verlangt werden, angemessene Maßnahmen durchzuführen.

#### **1.2.1 FUNKANLAGE**

Durch den nachträglichen Einbau von Funkmodulen und Einsteckkarten mit Funkfunktion erlischt die Gültigkeit der Konformitätserklärung.

Wird das 5GHz-Band genutzt, ist das Betreiben des Gerätes ausschließlich innerhalb geschlossener Räume gestattet.

Beim Einsatz des Gerätes außerhalb Deutschlands, sind die jeweils länderspezifi schen Richtlinien einzuhalten.

#### **1.3 VOLLSTÄNDIGE DOKUMENTATION ZUM PRODUKT**

Zur vollständigen Dokumentation gehört, zusätzlich zu dieser allgemeinen Gebrauchsanleitung für IPCs, das spezifische Datenblatt.

Aus dem Datenblatt können Sie die individuellen, produktspezifischen Daten ersehen. In dieser Gebrauchsanleitung wird an mehreren Stellen auf das Datenblatt verwiesen. Hieraus gehen beispielsweise auch die Einbaubedingungen, IP-Schutzart und der zulässige Temperaturbereich hervor.

#### **1.3.1 KOMPONENTEN-DOKUMENTE**

Die für Installation, Betrieb, Wartung und Service notwendigen Informationen werden entweder auf einem zum Lieferumfang gehörenden Handbuch, DVD oder als Download auf unserer Homepage zur Verfügung gestellt. Dieser Teil ist in der Regel nur in englischer Sprache verfügbar.

#### **1.3.2 GERÄTETREIBER**

Die für die Inbetriebnahme notwendigen Treiber finden Sie über den Link zum entsprechenden Hersteller ebenfalls auf unserer Homepage zum Download: www.spectra.de. Weitere Hinweise entnehmen Sie dem Datenblatt.

## **2. SICHERHEITSHINWEISE**

#### **2.1 BESTIMMUNGSGEMÄSSER GEBRAUCH**

Dieses Industrie-PC System wurde für den allgemeinen industriellen Einsatz hergestellt. Hierzu zählen z.B. Industrielle Bildverarbeitung, Qualitätssicherung und Überwachung, Mess-Steuer-Regel-Technik, Datenerfassung und Auswertung.

Dieser Industrie-PC darf nur in geschlossenen Räumen betrieben werden. Die Lagerung innerhalb der angegebenen Temperatur- und Feuchtigkeitsbereiche ist zu gewährleisten.

Sie dürfen das Gerät nicht an Orten mit ätzenden Dämpfen oder Gasen betreiben.

Es wurde nicht für den Einsatz in Anwendungen entwickelt und hergestellt, die mit einer ernsthaften Gefahr für Leben und Gesundheit verbunden sind und daher höchste Anforderungen an die Sicherheit stellen, wie z. B. die Steuerung von Kernreaktionen in Atomkraftwerken, automatische Steuerung von Flugzeugen, Flugsicherung, Steuerung der Abläufe in Massentransportsystemen, medizinische Ausrüstung zur Lebenserhaltung sowie alle Fälle, in denen die Sicherheit nicht gewährleistet werden kann.

#### **2.2 SCHÄDEN DURCH UNSACHGEMÄSSEN GEBRAUCH**

Weist das Gerät oder Zubehör offensichtliche Schäden auf, die z.B. durch unsachgemäßen Transport, Lagerung oder Handhabung hervorgerufen wurden, ist das Gerät umgehend außer Betrieb zu nehmen und gegen versehentliche Inbetriebnahme zu sichern.

#### **2.3 SYMBOLE**

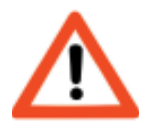

 Achtung ! Bei Nichtbeachtung können Beeinträchtigungen für die Gesundheit entstehen.

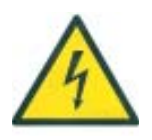

 Vorsicht vor Strom! Bei Berührung können gefährliche Körperströme fließen.

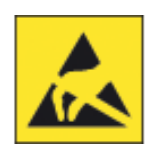

**Hinweis!** Hinweise auf ESD gefährdete Bauelemente. Zusätzliche Schutzmaßnahmen notwendig.

#### **2.4 SICHERHEITSHINWEISE**

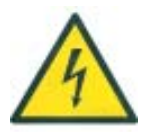

#### **Stromgefahr**

 Öffnen Sie niemals die Abdeckung des Netzteils. Der Netzteillüfter ist nicht zur Wartung vorgesehen. Bei defektem Lüfter ist das Netzteil zu tauschen.

 Verwenden Sie nur Spannungsversorgungen und Zuleitungen mit Schutzleiteranschluss. Um Schäden oder Fehlfunktionen durch Kondensat-Bildung zu vermeiden, muss sich das Gerät nach dem Transport und vor der Inbetriebnahme langsam auf Raumtemperatur erwärmen. Siehe Angaben im Datenblatt.

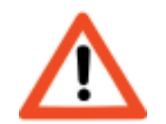

#### **Explosionsgefahr**

 Lithium-Batterien können bei unsachgemäßer Behandlung explodieren. Die freigesetzten Schadstoffe können zu Körperverletzungen führen. Beachten Sie daher: Batterien nicht ins Feuer werfen, nicht über 100°C erhitzen, nicht verpolen, nicht wieder aufladen, nicht öffnen oder kurzschließen. Schützen Sie die Batterie vor direktem Sonnenlicht, Feuchtigkeit und Kondensat. Wechseln Sie die Lithium-Batterie rechtzeitig aus.

Ersetzen Sie die Lithiumbatterie nur durch baugleiche Typen.

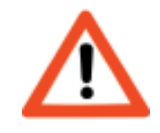

#### **Überhitzungsgefahr**

 Um das Gerät im Störfall sicher vom Strom zu trennen, muss die Netzzuleitung zugänglich sein, um das Gerät vom Versorgungsnetz zu trennen.

#### **2.5 HINWEISE ZUM GEHÄUSE**

Das Öffnen des Gehäuses ist, während das Produkt betrieben wird, nicht gestattet.

In das Gehäuse bzw. die Gehäuseöffnungen dürfen keine Gegenstände gesteckt werden, die nicht dafür vorgesehen sind. Es besteht sonst die Gefahr von elektrischen Schlägen, Kurzschlüssen, Verletzungen oder Bränden.

## **3. VOR DEM GEBRAUCH**

#### **3.1 TRANSPORT UND LAGERUNG**

Bitte prüfen Sie die Verpackung auf eventuelle Transportschäden. Kontrollieren Sie das Zubehör. Beachten Sie die im Datenblatt beschriebenen Transport- und Lagerbedingungen und gewährleisten Sie deren Einhaltung. Vor der Inbetriebnahme muss das Gerät mindestens zwei Stunden an die Umgebungsbedingungen gewöhnt werden. Lagern Sie das Gerät in einem trockenen Raum. Achten Sie darauf, dass die Lagertemperatur möglichst gering ist. Schützen Sie das Gerät vor direkter Sonneneinstrahlung.

#### **3.1.1 LITHIUM BATTERIE**

Der Industrie-PC enthält nur eine oder zwei Knopfzellen mit einem Lithium Gehalt <1g und einer Nennenergie <20 Wh. Dadurch ist die Sondervorschrift 188 der UN3090 / UN3091 gegeben, nachdem keine speziellen Dokumente oder Aufschriften für den Transport notwendig werden.

#### **3.2 INSTALLATION UND MONTAGE**

#### **3.2.1 AUFSTELLUNGSORT UND EINBAULAGE**

Stellen Sie das Gerät, gemäß der im Datenblatt definierten Einbaulage, auf eine rutschfeste ebene Unterlage. Das Gerät darf, wenn es im Datenblatt nicht ausdrücklich anders vermerkt ist, nicht auf geneigten Flächen abgestellt werden und ist vor Vibrationen zu schützen. Je nach Untergrundbeschaffenheit und der Kunststoffmaterialien der Füße können evtl. Schäden durch Abdrücke entstehen.

Achten Sie darauf, dass evtl. vorhandene Lüftungsöffnungen nicht verdeckt werden. Lassen Sie um das Gerät einen ausreichenden Abstand zu Wänden und Abdeckungen, um die notwendige Luftzirkulation nicht zu behindern. Bei Nichtbeachtung besteht Überhitzungsgefahr.

Achten Sie darauf, das Gerät nicht in unmittelbarer Nähe von Wärmequellen oder direkter Sonneneinstrahlung bzw. starken Lichtquellen aufzustellen. Die maximal zulässige Umgebungstemperatur darf nicht überschritten werden. Falls im Datenblatt des IPCs keine anders lautenden Angaben stehen, gelten folgende Umgebungsbedingungen:

Temperaturbereich: +5 °C bis +35 °C

relative Luftfeuchte: 10 % bis 80 %

Luftdruck: 700 bis 1100 hPa und 2000 m

Verwenden Sie das mitgelieferte Zubehör.

Das Gerät ist nicht gegen eindringende Feuchtigkeit geschützt. Schützen Sie das Gerät vor Spritzwasser.

Sorgen Sie für eine möglichst staubarme Umgebung. Berücksichtigen Sie bei der Aufstellung die mögliche Verschmutzung. Je nach Verschmutzungsgrad sind Wartungszyklen zum Reinigen der Luftfilter und Lüfter vorzusehen. Vermeiden Sie mechanische Verspannungen bei der Montage des Produktes.

Achten Sie auf einen festen Sitz beim Anschluss von Kabeln und Steckverbindern, um ein selbstständiges Lösen zu vermeiden.

#### **3.2.2 RACKMONTAGE**

Beim Einbau des IPCs in eine geschlossene Rackeinheit müssen folgende Gegebenheiten gegenüber einem frei\_ stehenden Aufbau berücksichtigt werden:

- Die Temperatur kann durch das eingeschlossene Luftvolumen und die zusätzlichen Einbauten deutlich höher sein.
- Die Luftströmung könnte verringert sein.
- Lüfter der umgebenden Geräte können je nach Richtung und Leistung den Luftdurchsatz des Industrie-PCs beeinträchtigen.

#### **3.2.3 STROMVERSORGUNG**

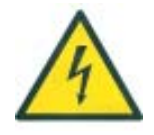

 Verwenden Sie nur Netzzuleitungen, die für den angegebenen Nennstrom ausreichend dimensioniert und zugelassen sind. Beachten Sie hierzu das Typenschild und das Datenblatt. Die Spannungsversorgung muss mit einer Überstromsicherung von maximal 16 A abgesichert sein. Der Netzstecker muss jederzeit gut zugänglich sein.

Verwenden Sie nur Spannungsversorgungen und Zuleitungen mit Schutzleiteranschluss.

Verwenden Sie das mitgelieferte Zubehör. Eine Öffnung, Modifikation oder Reparatur des Netzteils und der dazugehörigen Kabel ist untersagt.

Betreiben Sie das Gerät nur innerhalb des zulässigen Spannungsbereichs. Achten Sie auf den polrichtigen Anschluss.

Die Trennung von der Stromversorgung im eingeschalteten Zustand kann zu Schäden am Gerät führen.

Beim Einbau des Gerätes in andere Produkte ist auf das Vermeiden von Erdungsschleifen zu achten, um Schäden am Gerät zu verhindern.

#### **3.3 INBETRIEBNAHME**

Die Benutzung des Produktes erfordert Fachkenntnisse. Stellen Sie sicher, dass es ausschließlich von Fachkräften oder entsprechend geschulten Personen bedient wird.

Der Netzstecker dient als Trennstelle zur Stromversorgung und sollte frei zugänglich sein, um bei Gefahr eines Stromschlags oder Brandgefahr den IPC vom Stromkreis trennen zu können.

Zum Einbauen von zusätzlichen Einsteckkarten, Speichererweiterungen oder sonstiger Hardware, ist vor dem Öffnen des IPCs der Netzstecker zu ziehen.

Warten Sie nach der Unterbrechung der Stromversorgung mindestens 20 Sekunden bis sich die Restspannungen entladen haben. Zwischen einem Aus- und Einschaltvorgang müssen 20 Sekunden vergehen, damit evtl. Restladung ein Wiedereinschalten nicht verhindert.

Die Ein-Taste an der Front schaltet den IPC nicht stromlos!

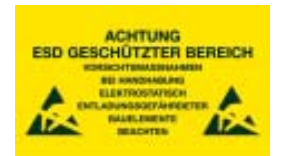

BEID GESCHÜTZTER BEREICH BEI GEÖffnetem Gehäuse sind die Bauteile nicht mehr ESD geschützt. Beim Berühren sind unbedingt geeignete Maßnahmen (Erdung, Antistatik) zu treffen, um elektrostatische Entladungen auf die Bauteile zu verhindern.

Lagern Sie elektrostatisch gefährdete Teile in entsprechenden Schutzverpackungen oder auf Antistatik-Matten.

#### **3.4 EINBAUTEN**

Nach Spezifikation darf ein PCI-Steckplatz mit maximal 10 Watt, ein PCI express-Steckplatz mit 25 Watt und ein PCIe x16/PEG-Steckplatz für Grafikkarten mit 75 Watt belastet werden. Zusätzliche Leistungsaufnahmen dürfen nur mit Zusatzverbindungen zum Netzteil erfolgen. Weitere Details entnehmen Sie bitte den technischen Unterlagen der Komponenten.

Einsteckkarten, insbesondere Grafikkarten, führen zu erhöhter Leistungsaufnahme. Dies muss thermisch entsprechend berücksichtigt werden. Außerdem sind die Bedingungen an Belüftung und zulässige Betriebstemperaturen der Komponente zu beachten.

Zusätzliche Einbauten sind so zu montieren und fixieren, dass beim Transport keine Schäden am Gerät entstehen können.

Durch den Einbau von zusätzlichen Komponenten können EMV-Störungen verursacht werden. Die Sicherstellung der CE-Konformität unterliegt dem, der diese Veränderung am Gerät vornimmt.

Verwenden Sie stets hochwertige, geschirmte Verbindungskabel.

Falls Sie nicht sicher sind oder die zusätzlichen Einbauten die Gesamtleistung des IPCs um mehr als 20% erhöhen, wenden Sie sich bitte an unseren Support: www.spectra.de/kontakt

#### **3.4.1 NUTZUNG IN FAHRZEUGEN**

Bei Einsatz in Fahrzeugen ist darauf zu achten, dass die Sicherung der Anschlussleistung des Produktes entspricht. Wenn beim Einsatz des IPC-Systems die Regelungen der Straßenverkehrs-Zulassungsordnung relevant sind, dann benötigen Sie eine E-Zulassung.

#### **3.5 ANSCHLÜSSE**

Falls es sich bei der Verbindung um keine Plug & Play Verbindung handelt, muss das Gerät im stromlosen Zustand angeschlossen werden.

Geschirmte Kabel sollten, wenn vorgesehen, gut verschraubt werden.

Angeschlossene Peripheriegeräte dürfen keine Gegenspannung größer 0,5 Volt als Fremdspannung auf das Gerät führen.

## **4. WÄHREND DES GEBRAUCHS**

#### **4.1 BIOS EINSTELLUNGEN**

Falls Sie das Gerät ohne Betriebssystem erworben haben, sind evtl. Einstellungen im BIOS notwendig, um Bootreihenfolge, RAID-System UEFI Mode etc. einzustellen.

Bei Geräten mit vorinstalliertem Betriebssystem wurden passende Grundeinstellungen bereits vorgenommen. Um in das BIOS zu gelangen, ist während des Bootvorgangs, abhängig vom Mainboard Hersteller, die Taste DEL oder F2 zu drücken.

Informationen über die BIOS-Einstellungen entnehmen Sie dem Handbuch des Mainboards.

#### **4.2 BIOS UPDATE**

Eine BIOS Aktualisierung ist in der Regel nicht erforderlich. BIOS Updates sollten nur vorgenommen werden, wenn Probleme in Bezug auf die Hardware vorliegen. Notieren Sie die zuvor eingestellten Werte, da diese Abweichungen zu den Mainboard Default Werten enthalten können.

Laden Sie nach durchgeführtem BIOS Update die Default Werte und tragen Sie danach die vorher notierten Anpassungen wieder ein.

#### **4.3 BETRIEBSSYSTEM**

Je nach Beauftragung wird das Gerät mit installiertem Betriebssystem ausgeliefert.

Das Betriebssystem enthält die erforderlichen Gerätetreiber, Updates und Patches, die zum Installationszeitpunkt zur Verfügung stehen.

Falls Sie das Gerät mit installiertem Betriebssystem erworben haben, finden Sie die erforderlichen Geräte-Treiber auf der Treiber-DVD oder Homepage des Herstellers.

Ergänzende Informationen finden Sie auf dem Datenblatt Ihres Gerätes.

#### **4.4 BETRIEB**

Dieser Industrie-PC ist für den Dauerbetrieb ausgelegt. Der permanente Einsatz bei extremen Umgebungsbedingungen führt allerdings zu einer entsprechenden Verkürzung der Lebensdauer des Produktes.

#### **4.5 REINIGUNG UND INSTANDHALTUNG**

Reinigen Sie das Gerät im ausgeschalteten Zustand. Verwenden Sie hierzu keine Flüssigkeiten oder Reinigungssprays. Führen Sie die Reinigung am besten mit einem angefeuchteten Tuch durch.

Überprüfen und reinigen Sie in regelmäßigen Abständen den Zustand der Luftfi lter und Lüftungsgitter, um einer Überhitzung des IPCs vorzubeugen.

Entstehende Folgeschäden durch zugesetzte Filter oder übermäßig verschmutzte Geräte sind von der Gewährleistung ausgeschlossen.

#### **4.5.1 BESONDERHEITEN BEI LCD-BILDSCHIRMEN & TOUCHSCREENS**

Empfohlen wird die Verwendung eines speziell für LCD-Bildschirme vorgesehenen Reinigers. Alkohol- und acetonhaltige Reiniger dürfen nicht verwendet werden.

Für die Reinigung immer ein Tuch verwenden. Die Reinigungsflüssigkeit niemals direkt auf das Gerät sprühen, um ein Eindringen der Flüssigkeit zu vermeiden.

Benutzen Sie keine scharfen oder spitzen Gegenstände beim Bedienen des Touchscreens.

Eine Lagerung auf der Bildschirmseite kann zu irreparablen Schäden führen.

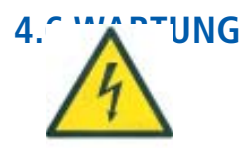

 Grundsätzlich ist zu beachten, dass bei Produkten mit unterbrechungsfreier Stromversorgung die Bauteile im Produkt auch nach der Trennung vom Netz noch unter Spannung stehen können. Vor Wartungsarbeiten ist das Produkt auf Spannungsfreiheit zu prüfen.

#### **4.6.1 CMOS BATTERIE**

Die CMOS Batterie sollte alle 5 Jahre ausgetauscht werden. Falls die Batterie nicht gewechselt wird, kann es zu Änderungen der BIOS-Einstellungen kommen. Außerdem werden Datum und Uhrzeit nicht mehr korrekt angezeigt. Beim Wechsel ist auf den Einsatz eines gleichwertigen Typs zu achten.

Notieren Sie sich vor dem Wechsel die BIOS-Einstellungen. Durch den Wechsel sind die Konfigurationsdaten gelöscht und müssen neu eingestellt werden.

Beachten Sie die Sicherheits- und Entsorgungshinweise.

#### **4.6.2 GEHÄUSELÜFTER**

Gehäuselüfter unterliegen dem Verschleiß. Die Lebensdauer ist je nach Bauart, Verschmutzungsgrad und Temperatur sehr unterschiedlich. Daher empfehlen wir je nach Einsatz einen vorbeugenden Austausch nach 3 – 5 Jahren.

Sind Filtermatten vorhanden, ist für eine regelmäßige Reinigung zu sorgen.

#### **4.6.3 LAUFWERKE**

Festplatten sind ebenfalls einem Verschleiß unterworfen. Wir empfehlen je nach Gebrauch einen Austausch nach 3 Jahren.

Die Lebensdauer von SSD-Laufwerken ist abhängig von den getätigten Schreib- bzw. Löschzyklen.

Durch geeignete Diagnosetools des SSD-Herstellers kann die verbleibende Lebensdauer prognostiziert werden.

#### **4.7 AUSTAUSCH VON TEILEN**

Reparaturen dürfen nur von qualifiziertem Fachpersonal durchgeführt werden.

## **5. NACH DEM GEBRAUCH**

#### **5.1 DEMONTAGE**

Falls möglich, trennen Sie Metall und Elektronikkomponenten für die Entsorgung.

Entnehmen Sie, wenn möglich, die CMOS Batterie.

Falls in Ihrem Produkt eine USV eingebaut ist, entnehmen Sie Lagerungs-, Transport- und Entsorgungshinweise den mitgelieferten Herstellerdokumenten.

#### **5.2 ENTSORGUNG**

Elektrogeräte dürfen nicht über Restmülltonnen oder andere Müllbehältnisse entsorgt werden!

Verbrauchte Batterien müssen nach den örtlichen Vorschriften entsorgt werden.

Da die geltenden Regeln dem Wandel unterliegen, halten Sie sich bitte an die Vorgaben des Elektrogerätegesetzes zum Zeitpunkt der Entsorgung bzw. an die Vorschriften der regionalen Entsorgungsunternehmen.

## **6. GEWÄHRLEISTUNGSBEDINGUNGEN**

#### **6.1 GEWÄHRLEISTUNG**

Während des Gewährleistungszeitraums dürfen Reparaturen nur vom Hersteller oder durch von ihm autorisierte Personen durchgeführt werden. Die Gewährleistung erlischt, wenn durch Ein- oder Umbauten von Systemerweiterungen, Defekte verursacht wurden.

Für Funktionseinschränkungen beim Einsatz von Fremdkomponenten wird keine Haftung übernommen. Für Schäden, die durch falschen bzw. unsachgemäßen Einsatz und Gebrauch des Gerätes entstehen, wird keine Haftung übernommen.

Bitte beachten Sie unsere allgemeinen Gewährleistungsbedingungen in unseren AGB.

Spectra behält sich vor, technische Änderungen an Produkten und Dokumentationen ohne Vorankündigung durchzuführen.

#### **6.2 REPARATUR**

#### **6.2.1 BEI BEZUG ÜBER EINEN PARTNER**

Falls Sie das Gerät nicht über die Spectra GmbH & Co. KG sondern einen Partner, Systemintegrator oder als Teil einer Anlage erworben haben, können kundenspezifische Änderungen und Konfigurationen vorgenommen worden sein, über die Spectra keine Kenntnis hat. Wenden Sie sich im Supportfall bitte direkt an Ihren Lieferanten.

#### **6.2.2 RÜCKSENDUNG ANMELDEN**

Dieses Produkt ist mit äußerster Sorgfalt getestet worden.

Falls es dennoch zu einem Servicefall kommt oder eine Gerätewartung gewünscht wird, füllen Sie bitte unter www.spectra.de/RMA das Formular vor der Rücksendung aus.

#### **6.2.3 VERPACKUNG**

Der Versender ist für eine ausreichende Verpackung verantwortlich. Bitte verwenden Sie für die Rücksendung nach Möglichkeit die Originalverpackung.

Bei Beschädigungen durch unsachgemäße Verpackung erlischt der Gewährleistungsanspruch.

Transportschäden aufgrund mangelhafter Verpackung gehen zu Lasten des Absenders.

#### **Beachten Sie unsere Verpackungsrichtlinien:**

#### **Schutz vor mechanischer Beschädigung**

Die Verpackung muss das Gerät, Baugruppe oder Zubehör ausreichend vor mechanischer Beschädigung während des Transports und der Lagerung schützen. Die Verpackung muss hierzu ausreichend gepolstert sein. Wenn Sie unsicher sind, verwenden Sie einen Umkarton. Nach Möglichkeit die Oberseite des Kartons kennzeichnen.

#### **Elektrostatische Entladung**

Elektronische Komponenten und Baugruppen, die nicht durch ein Gehäuse gegen ESD geschützt sind, müssen zum Schutz gegen elektrostatische Aufladung durch antistatische Folie geschützt werden.

#### **Feuchtigkeit**

Die Verpackung muss ausreichend gegen Feuchtigkeit schützen.

#### **Korrosion**

Das Gerät sollte in Folie verpackt werden, um Kondensatbildung bei erhöhter Luftfeuchtigkeit zu vermeiden.

#### **Temperatur**

Beachten Sie die Lager- und Transportbedingungen des Gerätes.

Wir bitten Sie, bei der Rücksendung, den ausgefüllten RMA-Beleg außen am Paket anzubringen.

#### **6.2.4 SICHERUNG DER DATENTRÄGER**

Im Rahmen einer Reparatur kann es notwendig sein, eine Neuinstallation durchzuführen.

Sichern Sie daher vor dem Versand alle wichtigen Daten der Datenträger.

Falls eine kostenpflichtige Datensicherung erwünscht wird, ist dies im Vorfeld auf dem RMA-Formular zu vermerken.

## **NOTIZEN**

# **powered by individuality**

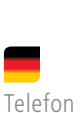

Web

#### **Spectra GmbH & Co. KG**

E-Mail 72768 Reutlingen Deutschland +49 (0) 7121 14321-0 spectra@spectra.de www.spectra.de

Mahdenstr. 3

E-Mail

#### **Spectra GmbH & Co. KG**

Telefon +43 (0) 7240 20190 Web Gewerbepark Ost 1 4621 Sipbachzell (Wels) Österreich info@spectra-austria.at www.spectra-austria.at

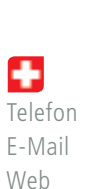

**Spectra (Schweiz) AG** Flugplatzstr. 5 8404 Winterthur Schweiz +41 (0) 43 27710-50 info@spectra.ch www.spectra.ch

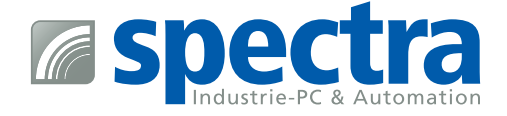

Alle Marken-, Firmen- und Produktnamen sind registrierte oder anderweitig geschützte Werke der jeweiligen Firmen / Inhaber. Druckfehler, offensichtliche Irrtümer sowie Änderungen technischer Daten vorbehalten. © spectra 2017